## **Art Gallery Rubric**

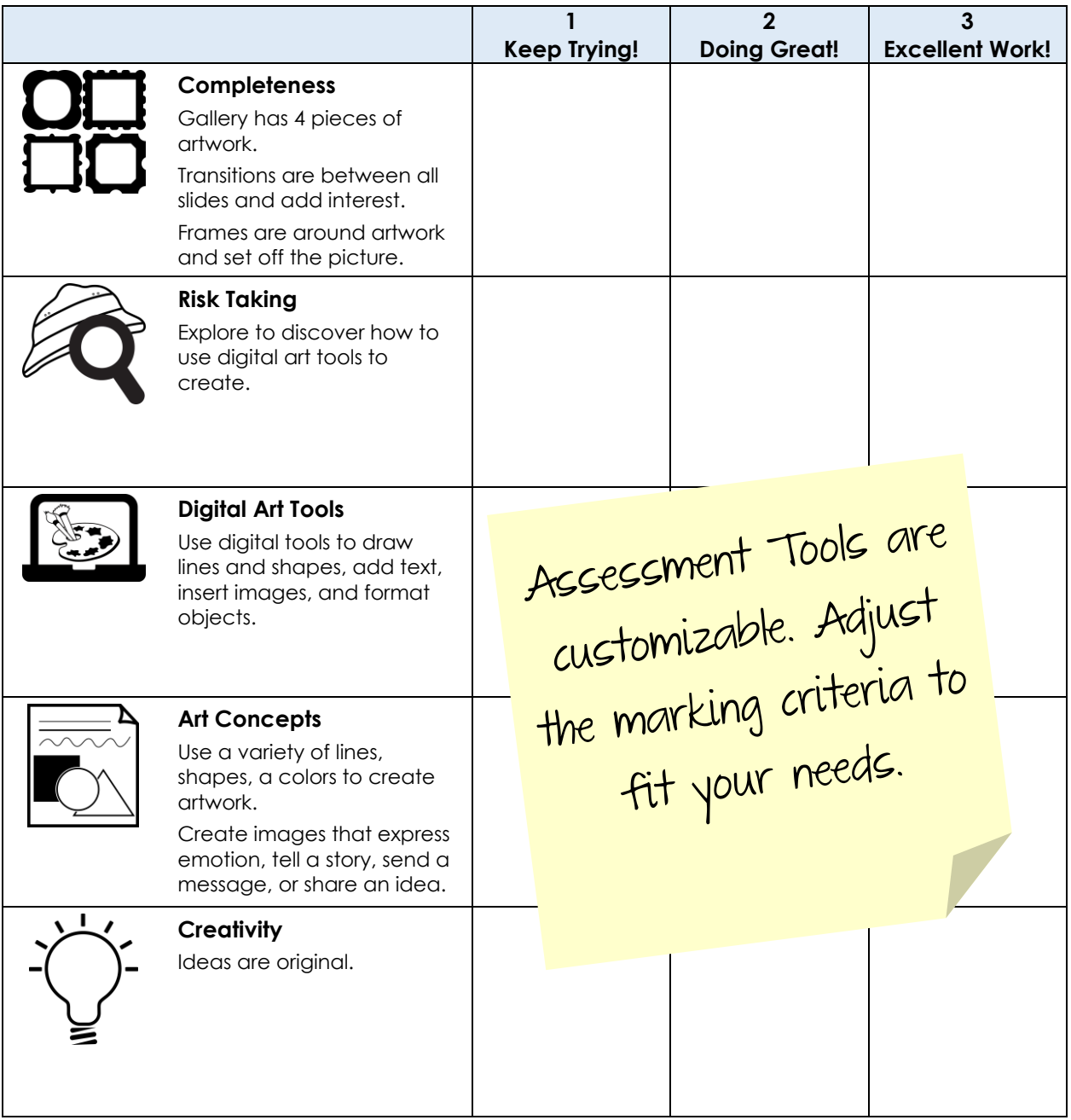

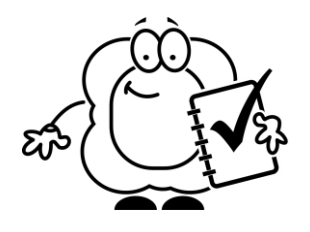

[Learn more about TechnoGallery](http://www.technokids.com/Store/Primary-School/TechnoGallery/TechnoGallery.aspx)